## Eine neue Möglichkeit der Bestimmung.

#### Von Fritz Kessel, Kaltwasser.

Sattsam bekannt sind jedem Entomologen die beiden Formen der zu den Bestimmungen dienenden dichotomischen Tabellen. Jede derselben hatte ihre Vorzüge und Nachteile (Rtt. Fa. Germ. I. 51 f.). Andauernde systematische Arbeiten haben mich auf ein, soviel mir bekannt, neues System gebracht, das mir mancherlei Vorzüge zu haben scheint und das ich darum der Öffentlichkeit übergeben möchte. Ich möchte die auf diese Weise ausgeführte Bestimmung "Koordinatenbestimmung" nennen.

Das System ist folgendes: Ein Viereck wird in eine größere Anzahl kleiner Quadrate geteilt (vgl. die als Beispiel gewählte Übersicht der europ. kaukas. Monotoma-Arten). Als "senkrechte Koordinaten" werden die in Betracht kommenden Merkmale eingetragen. Genaueres darüber noch weiter unten. Als "wagerechte Koordinaten" dienen die fortlaufend numerierten Namen der einzelnen Arten. Varietäten usw. Das Zutreffen eines Merkmales wird durch Hinschreiben der Speziesnummer in das betreffende Quadrat, Nichtzutreffen des Merkmales durch einen wagerechten Strich angedeutet. Z. B. bei Mon. conicicollis (Nr. 5) wird in Spalte a, welche bedeutet: "Schläfen länger als die Augen", hinzuschreiben sein 5, während Spalte b bei  $Mon.$  conicicollis einen Strich erhält. So ist bei jeder einzelnen Art  $\rightarrow$ und bei jeder einzelnen senkrechten Spalte zu verfahren. Es ist selbstverständlich möglich und vielleicht noch vorteilhafter, wenn das Zutreffen eines Merkmales statt durch Eintragen der betreffenden Ziffer an der betreffenden Stelle dadurch bezeichnet wird, daß das betreffende Quadrat schwarz oder rot gefärbt wird, das Nichtzutreffende dagegen durch Weißbleiben des betreffenden Quadrates festgestellt wird. Eine auf solche Weise fertiggestelltn Tabelle hat folgende Vorzüge:

1. Jede senkrechte Spalte a. b, c . .. zeigt auf den ersten Blick alle Arten, denen ein bestimmtes Merkmal zukommt, die Spalte daneben den scharfen Gegensatz. Ein X bedeutet, daß das Merkmal bei der betreffenden Art schwankt, der Pfeil zeigt an, nach welcher Richtung hin. Die Tabelle zeigt auch auf einen Blick, worin Arten übereinstimmen und sich unterscheiden.

2. Jede wagerechte Reihe liefert eine vollständige Beschreibung der betreffenden Art, ohne daß eine solche noch in Worten besonders geliefert werden brauchte. Die Tabelle ist Bestimmungstabelle und ausführliche Beschreibung zu gleicher Zeit. (Wenn die horizontalen Reihen der als Beispiel beigefügten Monotoma-Tabelle noch keine ausführliche Beschreibung der einzelnen Arten ergeben, so hat das seinen Grund darin, daß ich nur so viele Merkmale angegeben habe, als mir zur Verdeutlichung des von mir Gemeinten notwendig schien.)

3. Die Bestimmung mit Hilfe dieser Tabellen wird meist rascher und bequemer vor sich gehen und schärfer kontrolliert werden können, als das bei den dichotomischen Tabellen möglich ist.

Gang der Bestimmung: Nehmen wir an, es handele sich um eine Monotoma mit folgenden Merkmalen: Kopf mit Längsvertiefungen. Schläfen kürzer als die Augen, Scheitel mit Grübchen. Ilschd. vor der Basis mit 2 Gruben. Das 1. Merkmal führt mich nach Spalte d. In Betracht kommen da: 3, 6, 7, 10, 13, 15, 16, 18, 19, 20. Es muß nun unter diesen möglichen die zutreffende wagerechte Koordinate festgestellt werden. Ist mir aufgefallen, daß die Schläfen nicht nur kürzer als die Augen, sondern sehr kurz, zähnchenförmig sind, so erhalte ich durch Vergleich von Spalte <sup>c</sup> und d sofort das Ergebnis. Diese haben nämlich nur die einzige Zahl 15 gemeinsam. Die Monotoma muß also picipes sein. Sind mir die zähnchenförmigen Schläfen nicht aufgefallen, so gestaltet sich die Bestimmung folgendermaßen: Ein weiteres Merkmal war: Scheitel mit Grübchen (Spalte h). Dieses trifft von den oben genannten Arten nur noch auf 6, 13, 15 und 20 zu. Durch Merkmal: Hschd. mit <sup>2</sup> Gruben — Spalte A — kommt Species <sup>6</sup> in Wegfall. Nun suche ich zwischen 13, 15 und 20 zu entscheiden. Heranziehung von Spalte <sup>e</sup> läßt 20 fortfallen und zwischen 13 und 15 geben die Spalten  $\eta$  und  $\vartheta$  zugunsten von 15 den Ausschlag. Auch auf diesem Wege kommen wir auf picipes. Es leuchtet ein, daß diese Tabellen bequemer in der Anwendung sind. Bei aufgeklebten Stücken kann man oft ein in der dichotomischen Übersicht angezogenes Merkmal nicht verfolgen, kommt aber ohne Kenntnis desselben keinesfalls weiter. Es bleibt nichts übrig, als das Stück abzuleimen und wieder aufzupräparieren. Zeitverlust ist also unvermeidlich, Möglichkeit der Beschädigung nahe liegend. Beides wird durch Benutzung der Tabellen unnötig. Kann ich das eine Merkmal nicht wahrnehmen, so suche ich irgend eines der zahlreichen anderen und bestimme damit weiter. Durch diese Möglichkeit, auf den verschiedensten Wegen zum Ziele zu gelangen, ist eben auch die Möglichkeit exakter Nachprüfung gegeben. Bei den dichotomischen Tabellen führt immer nur ein Weg zum Ziel, und beurteilt man ein Merkmal falsch, so ist das Ergebnis unbedingt falsch. Und ich glaube sagen zu dürfen, daß man ein Merkmal, welches man einmal falsch erkannt hat, auch bei der Nachprüfung nur zu leicht wieder falsch sieht. Auch dieser mancherlei Zeitverlust und Verdrießlichkeit schaffenden Möglichkeit ist durch die Tabellen vorgebeugt.

Es wird bei der Bestimmung meist von Vorteil 3ein, zunächst zuzusehen, ob etwa eines der nur wenigen Arten zukommenden Merkmale zutrifft.

4. Zur Bezeichnung der senkrechten Spalten möchte ich vor schlagen:

I. Für den Kopf und seine Teile: das kleine deutsche Alphabet, eventuell, falls die Buchstaben nicht ausreichen, die Weiterbezeichnung durch a<sup>t</sup> b<sup>1</sup> c<sup>1</sup> usw.

164

Entomologische Blätter, 16, 1920, Heft 4-9.

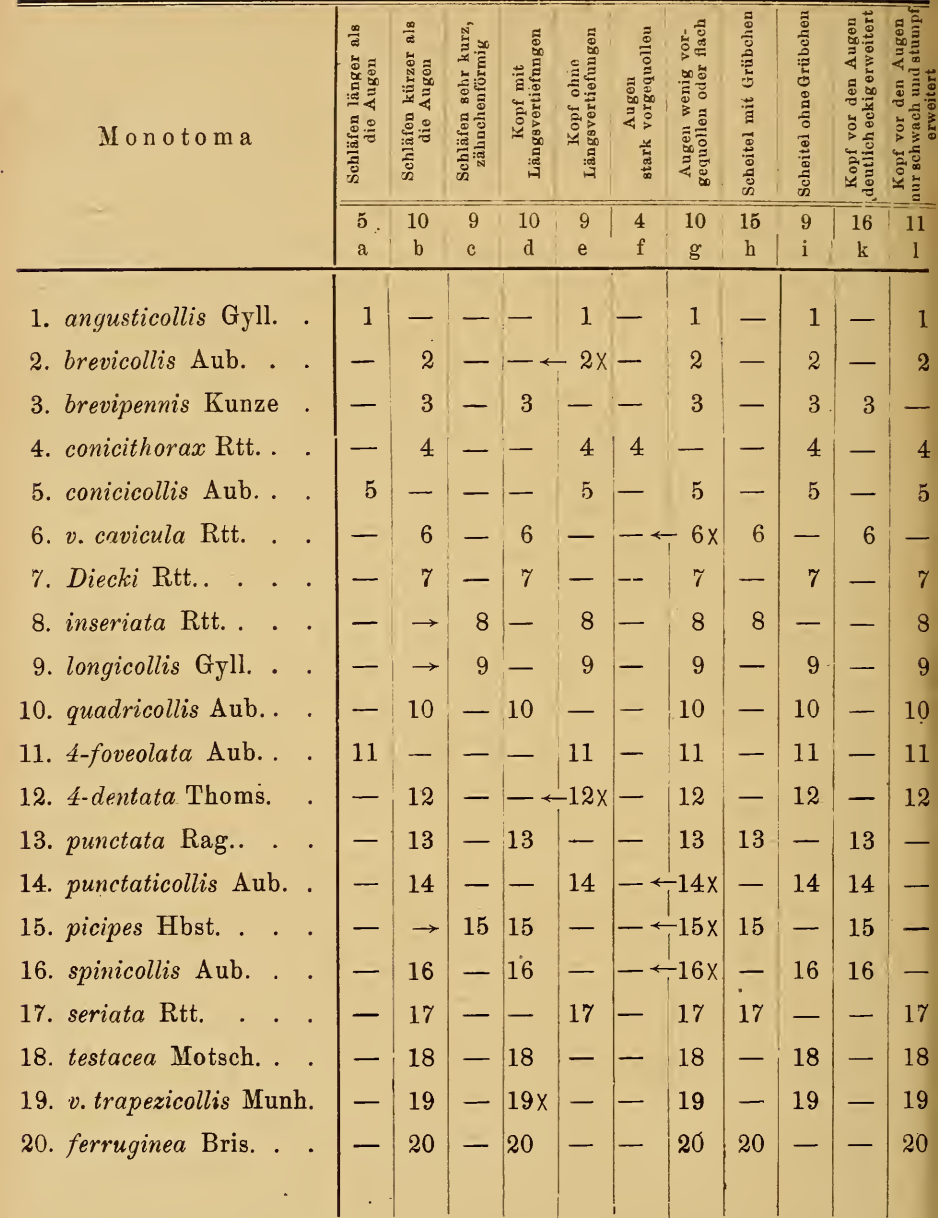

 $\star$ 

### Slowe Kielssies: Dineinene Mögfichkeit der Bestimmung zobodatat

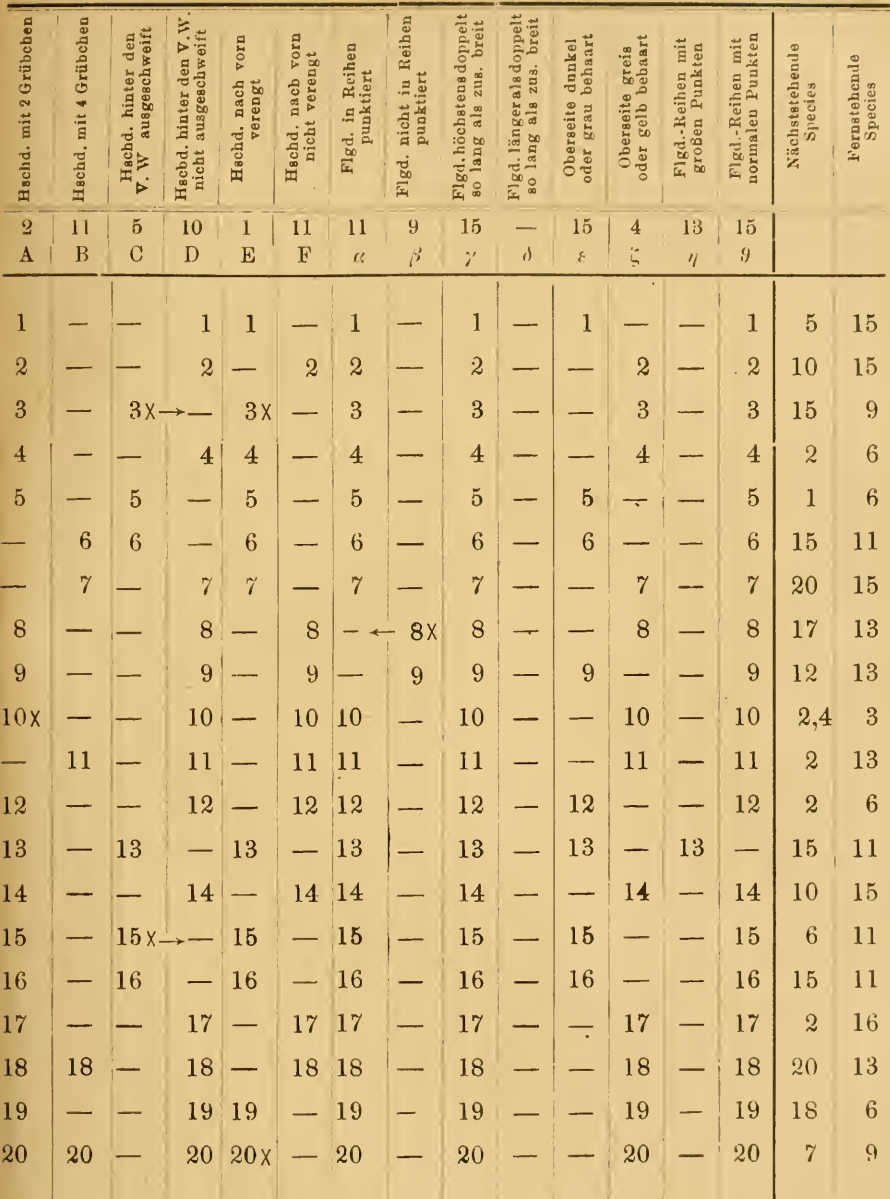

t

165

ł

¥

166 Entomologische Blätter, 16, 1920, Heft 4-9.

- II. Für den Hschd. und seine Teile: das große deutsche Alphabet sinngemäß.
- III. Für den restlichen Teil des Körpers, Oberseite; kleines griechisches Alphabet, für die Unterseite: großes griechisches Alphabet sinngemäß. Die Zahl über den Buchstaben in den senkrechten Spalten bedeutet die Nummer der für das betreffende Merkmal als Typus gewählten Species. Wenn also z. B. in Spalte <sup>f</sup> über dem Buchstaben eine 4 steht, so heißt das: der Typus für das Merkmal: Augen stark vorgequollen ist Nr. 4 (conicithorax Rtt.).

5. Eine Bezifferung der einzelnen Arten, Var. etc. ist absichtlich gewählt, ebenso wie die Bezeichnung der senkrechten Spalten durch Buchstaben. Beides kann, wenn das System sich Bahn bräche, außerordentlich Zeit und Arbeit sparen. Die Bezifferung ist aus folgendem Grunde gewählt: Es kommen z. B. neue Arten hinzu. Handelt es sich um eine größere Gattung, so würden diese, selbst wenn alle bis dahin bekannten, genau alphabetisch geordnet wären, im Laufe der Zeit schwer zu finden sein, während sie bei fortlaufender Nummerierung sofort zu finden sind. Oder: Ein Bearbeiter will alle Species mit einem bestimmten Merkmal herausschreiben, so genügt es, wenn er statt der Namen sich die Zahlen notiert. Für ferne Zukunft ließe sich sogar folgendes denken : Jeder Spezialist stellt für seine Gruppen solche Tabellen auf, deren Bezifferung wie die Tabelle selbst, dann maßgebend ist. Die Bezifferung wird in Kataloge, wie z. B. den erscheinenden Schenkling-Junkschen, mit aufgenommen. Dann würde z. B. Anführung der Gattung mit einer Zahl die Species vollständig eindeutig bezeichnen. Monotoma 13 wäre z. B. punctata. Auch eine Beschreibung ließe sich dann ohne viel Schreibarbeit und doch recht genau geben. Der Autor der testacea hätte z. B. nur angeben brauchen : 18. testacea Bois. Schreib 18 in folgende Spalten b, d, g, i, 1;  $A, B, D, F; \alpha, \gamma, \zeta, \vartheta.$ 

6. Liegen die genannten Tabellen vor, so werden die Beschreibungen eine große Einheitlichkeit gewinnen und dadurch wird für den Systematiker die Arbeit bedeutend einfacher. Ein Beispiel: Bei meinen systematischen Arbeiten über die Gattung Laemophloeus Casteln. sind mir eine ganze Anzahl von Arten ihrer außerordentlichen Seltenheit wegen nicht zugänglich, sondern ich bin nur auf die Originalbeschreibungen angewiesen. Ich stelle z. B. die beiden Gruppen auf: "Flgd. mehr als doppelt so lang als zusammen breit und Flgd. höchstens doppelt so lang als zusammen breit." Nun finde ich bei Laemophl. extricatus Casey die Angabe: Elytra one-half as long again as the head and prothorax together", die mir für meine Klassifizierung keinen Anhaltspunkt gibt. Durch die Tabellen wird ein festes und doch kein starres Schema für die Beschreibung gegeben. Denn das vorhandene Schema kann jederzeit durch neue Merkmale erweitert werden.

7. Die Tabellen entsprechen in allen Stücken den Forderungen, die Seidlitz in "Die Systematik und ihre Bedeutung in der wissen-

#### F. Kessel: Eine neue Möglichkeit der Bestimmung. 167 © Biodiversity Heritage Library, http://www.biodiversitylibrar

Bchaftlichen Zoologie" aufstellt (Fn. Transs. II. A., XV f.). Die Verwandtschaft, welche man bisher auf dem Wege des Denkens - Seidlitz: "logische Folgerung" — konstruieren mußte, stellt sich in den Tabellen, ich möchte sagen, im Bilde dar: Ja, ich möchte glauben, daß erst durch die Tabellen — zum mindesten aber viel leichter die Verwandschaft objektiv festgestellt werden kann. Bisher konnte oder geschah dies meist subjektiv. Der eine Forscher hielt dieses, ein anderer jenes Merkmal für durchgreifend und stellte auf Grund seiner Auffassung die verwandtschaftlichen Beziehungen fest. (Ich greife hier aus den zahlreichen Beispielen nur eines der in mein Spezialgebiet schlagenden heraus: Grouvelle erkennt die von Sharp in der Biol. Centr. Am. durch Sharp vorgenommene Einteilung der Gattung *Laemophloeus* nicht als ein natürliches System an.) Stelle ich dagegen die Verwandtschaft nach dem in der Tabelle sich bietenden Material fest, so muß, soweit ich sehen kann, ein natürliches System herauskommen. Daß dabei sekundäre Merkmale wie Färbung, Größe u. a. auszuscheiden haben, ist selbstverständlich. Das Verfahren ist also folgendes: Man vergleicht jede Art mit den anderen und notiert sich die Anzahl der Übereinstimmungen der Arten untereinander. Diejenige Art, welche mit der gerade in Frage stehenden die der Zahl nach meisten Übereinstimmungen zeigt, ist die Näehstverwandte, die, welche die wenigsten zeigt, der Gegensatz. Handelt es sich also z. B. darum, die nächstverwandte Art der *angusticollis* festzustellen, so ergibt sich: Nr. 1 stimmt überein mit Nr. 2 in 9. mit Nr. 3 in 7, mit Nr. 4 in 9, mit Nr. 5 in 11 Merkmalen usw. Die höchste Anzahl der übereinstimmenden Merkmale ist 11, diese hat Nr. <sup>1</sup> mit Nr. 5, also ist Nr. 5 die nächstverwandte Art Analog ist der Gegensatz festzustellen. Die nächstverwandte Art notiert man sich dann in der vorletzten Spalte rechts, den Gegensatz in der letzten Spalte rechts.

Die Zeit und die Praxis werden vielleicht noch weitere vorteil hafte Möglichkeiten, vielleicht auch Nachteile dieses Systems auf decken. Meine entomologischen Kollegen mögen wohlwollend mitprüfen.

# Bemerkungen zu Heikertinger <sup>1</sup>: "Vom Publizieren, von der Rolle der Systematik und den Zielen der Entomologie".

Von Dr. K.M.Heller, Dresden.

Der gedankenreiche Verfasser, dessen Ausführungen man immer, auch wenn man nicht in allem seiner Meinung ist, mit Interesse

<sup>!)</sup> Der Aufsatz erschien in der Wiener Entomolog. Zeitung 1917, p. <sup>151</sup> —178, and sollten diese Bemerkungen an gleicher Stelle ericheinen, ruhten aber bis jetzt in der Schreibtischlade, weil die Wiener Entomolog. Zeitung bis auf weiteres das Erscheinen eingestellt hat.

# **ZOBODAT - www.zobodat.at**

Zoologisch-Botanische Datenbank/Zoological-Botanical Database

Digitale Literatur/Digital Literature

Zeitschrift/Journal: [Entomologische](https://www.zobodat.at/publikation_series.php?id=1670) Blätter

Jahr/Year: 1920

Band/Volume: [16](https://www.zobodat.at/publikation_volumes.php?id=48625)

Autor(en)/Author(s): Kessel Fritz

Artikel/Article: Eine neue Möglichkeit der [Bestimmung.](https://www.zobodat.at/publikation_articles.php?id=276816) 162-167